# VI SEMESTER

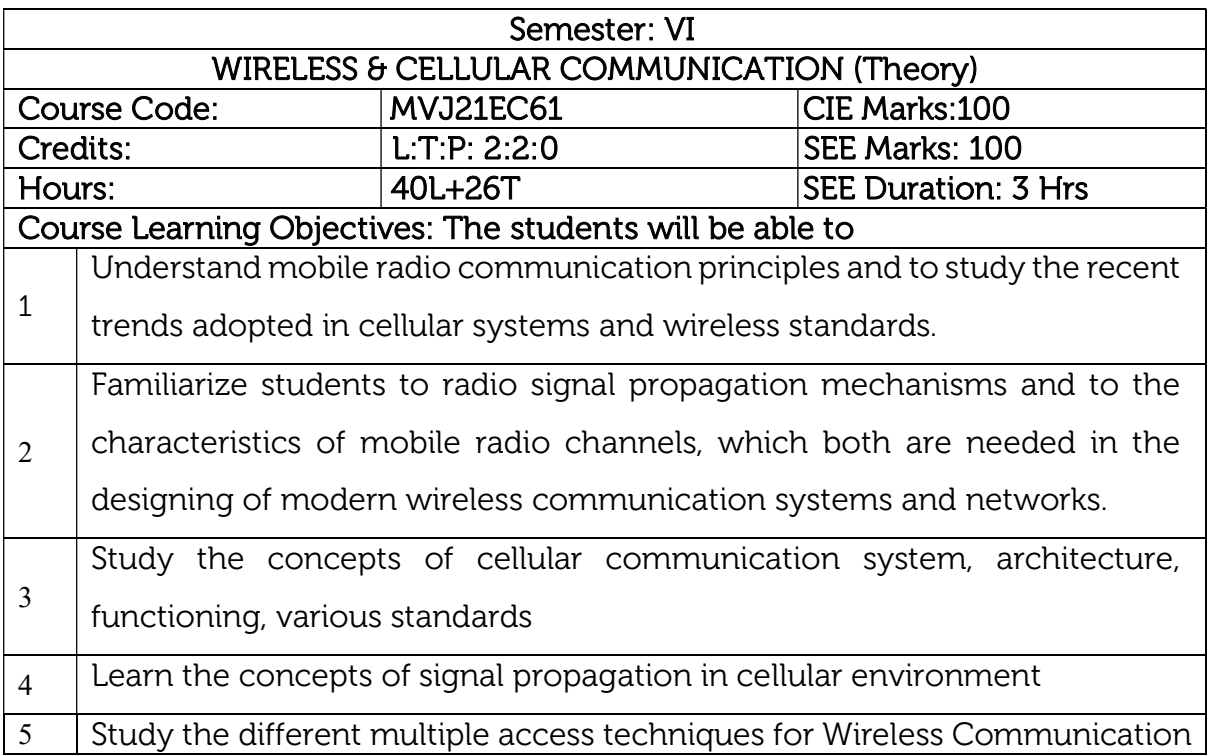

# UNIT 1

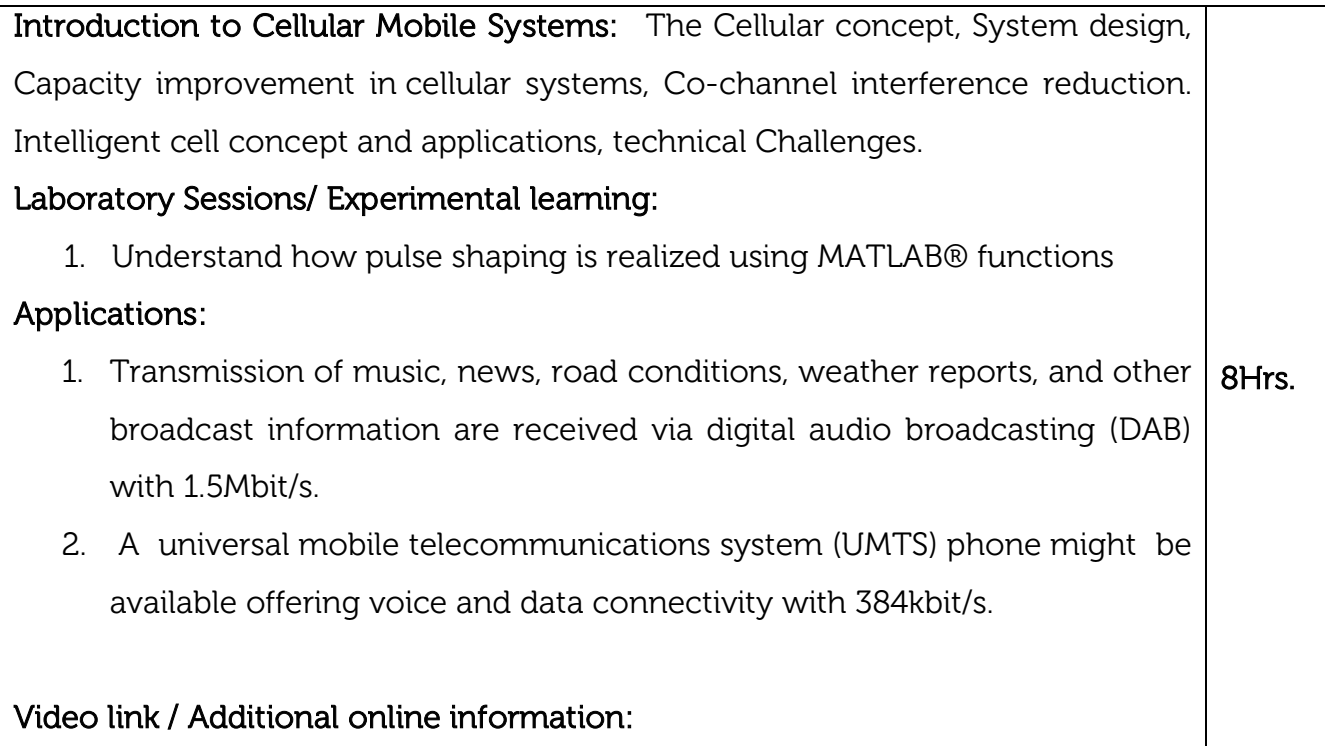

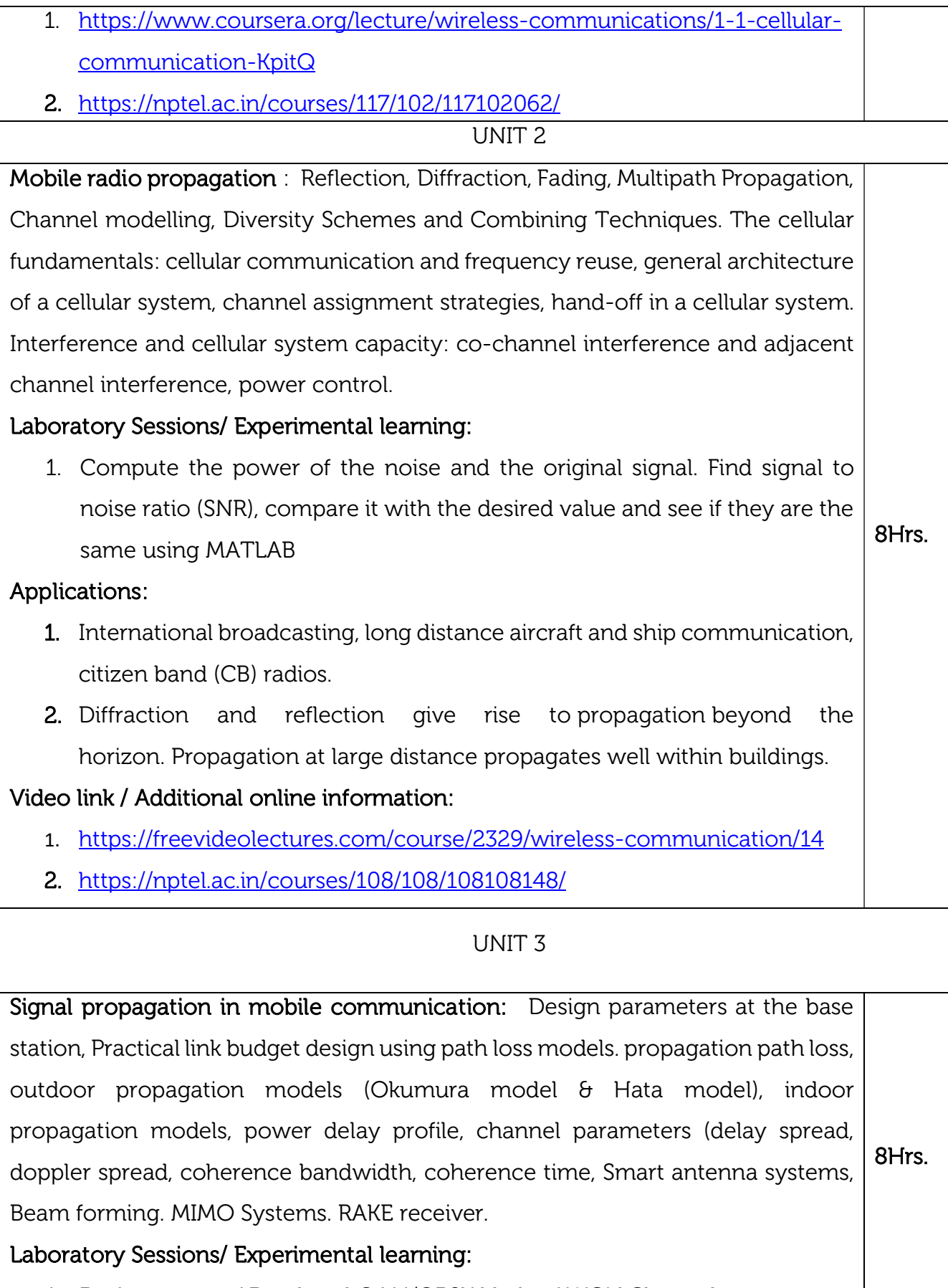

1. Performance of Baseband QAM/QPSK Under AWGN Channel

### Applications:

- 1. Antennas mounted on these structures pump out wireless communications signals to devices in the field via electromagnetic waves.
- 2. Wireless signal propagation is the movement of these radio waves (which move at the speed of light) to and from these sites and devices.

### Video link / Additional online information:

- 1. https://freevideolectures.com/course/2329/wireless-communication
- 2. https://web.stanford.edu/class/ee359/lectures.html
- 3. https://nptel.ac.in/courses/117/105/117105084/

#### UNIT 4

8Hrs.

Multiuser Systems : CDMA- Principle, Network design, Link capacity, Power control, WCDMA-Network planning, MC-CDMA, OFDM, Cellular mobile communication beyond 3G. Wireless Personal Area Networks (Bluetooth, UWB and ZigBee), Wireless Local Area Networks (IEEE 802.11, network architecture, medium access methods, WLAN standards), Wireless Metropolitan Area Networks (WiMAX), Ad-hoc Wireless Networks.

### Laboratory Sessions/ Experimental learning:

1. Develop a detector and calculate BER with MATLAB Simulation

Applications: Radio and TV Broad casting

### Video link / Additional online information:

- 1. https://nptel.ac.in/courses/108/104/108104157/
- 2. https://nptel.ac.in/courses/106/105/106105173/
- 3. https://nptel.ac.in/courses/111/102/111102130/

#### UNIT 5

5G Radio Access Technologies : Access Design Principles for Multi-user Communications – Multi-carrier with Filtering – Non orthogonal Schemes for Efficient Multiple Access – Radio Access for Dense Deployments – Radio Access for V2X Communication – Radio Access for Massive Machine-type Communication. 8Hrs.

### Laboratory Sessions/ Experimental learning:

1. Implementation of channel estimation for multipath environment

Applications: Television remote control, Wi-Fi, Cell phones, wireless power transfer, computer interface devices

# Video link / Additional online information:

- 1. https://www.technologyreview.com/collection/wireless-technologyinnovations-lead-the-way-to-a-smartly-connected-future/
- 2. https://in.mathworks.com/videos/5g-new-radio-fundamentalsunderstanding-the-next-generation-of-wireless-technology-1561301737915.html
- 3. https://nptel.ac.in/courses/117/104/117104099/

# Course outcomes:  $CO1$  Discuss the cellular system design and technical challenges. CO<sub>2</sub> Analyse the Mobile radio propagation, fading, diversity concepts and the channel modelling.  $CO3$  Evaluate design parameters involved in the base station.  $CO<sub>4</sub>$ Discriminate Multiuser Systems, CDMA, WCDMA network planning and OFDM Concepts. CO5 | Describe the concepts of 5G Radio Access Technologies

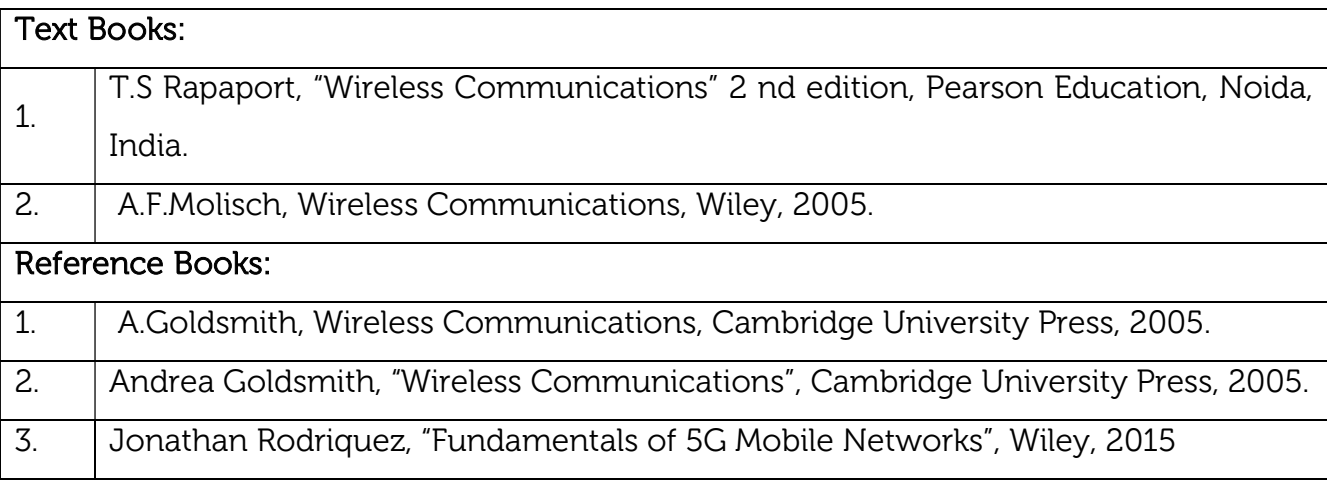

### Continuous Internal Evaluation (CIE):

### Theory for 50 Marks

CIE is executed by way of quizzes (Q), tests (T) and assignments. A minimum of three quizzes are conducted along with tests. Test portion is evaluated for 50 marks and quiz is evaluated for 10 marks. Faculty may adopt innovative methods for conducting quizzes effectively. The number of quizzes may be more than three (conduct additional quizzes and take best three). The three tests are conducted for 50 marks each and the average of all the tests are calculated for 50. The marks for the assignments are 20 (2 assignments for 10 marks each). The marks obtained in test, quiz and assignment are added to get marks out of 100 and report CIE for 50 marks.

### Semester End Examination (SEE):

### Total marks: 50+50=100

SEE for 50 marks is executed by means of an examination. The Question paper for each course contains two parts, Part – A and Part – B. Part – A consists of objective type questions for 20 marks covering the entire syllabus. Part – B Students have to answer five questions, one from each unit for 16 marks adding up to 80 marks. Each main question may have a maximum of three sub divisions. Each unit will have internal choice in which both questions cover entire unit having same complexity in terms of COs and Bloom's taxonomy level.

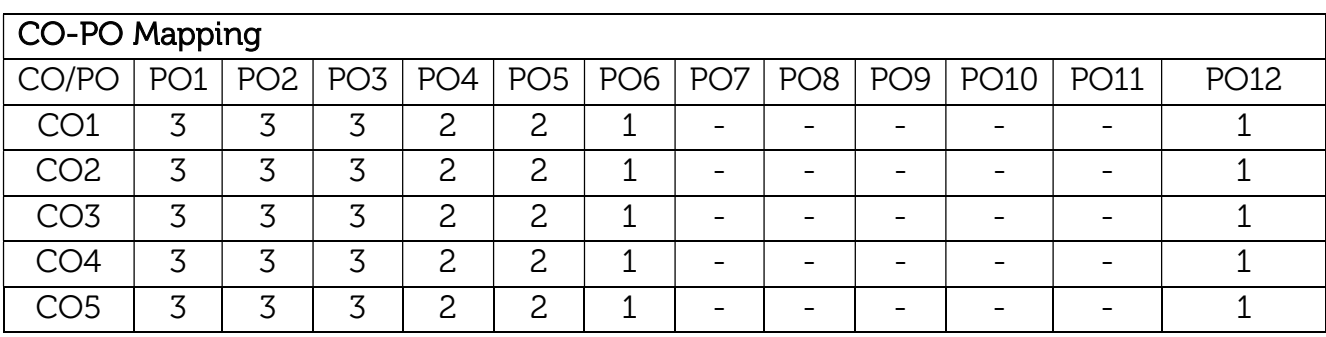

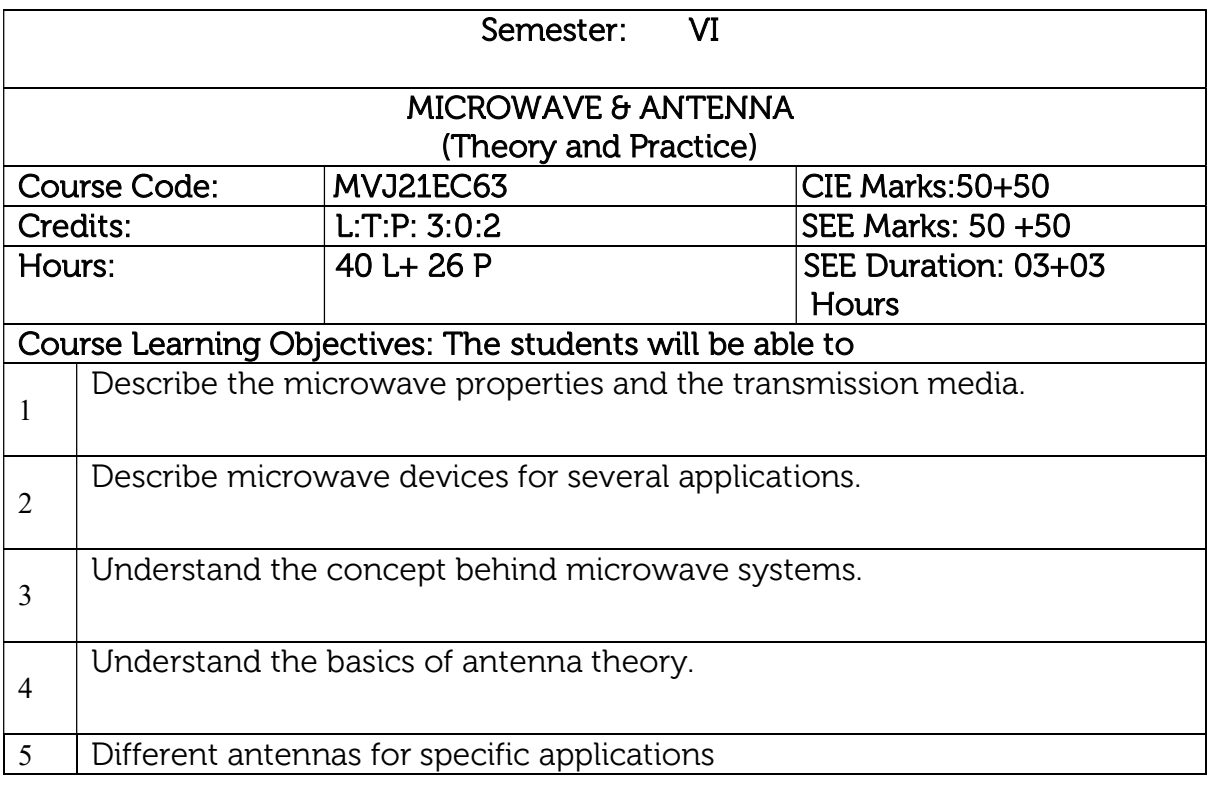

# UNIT<sub>1</sub>

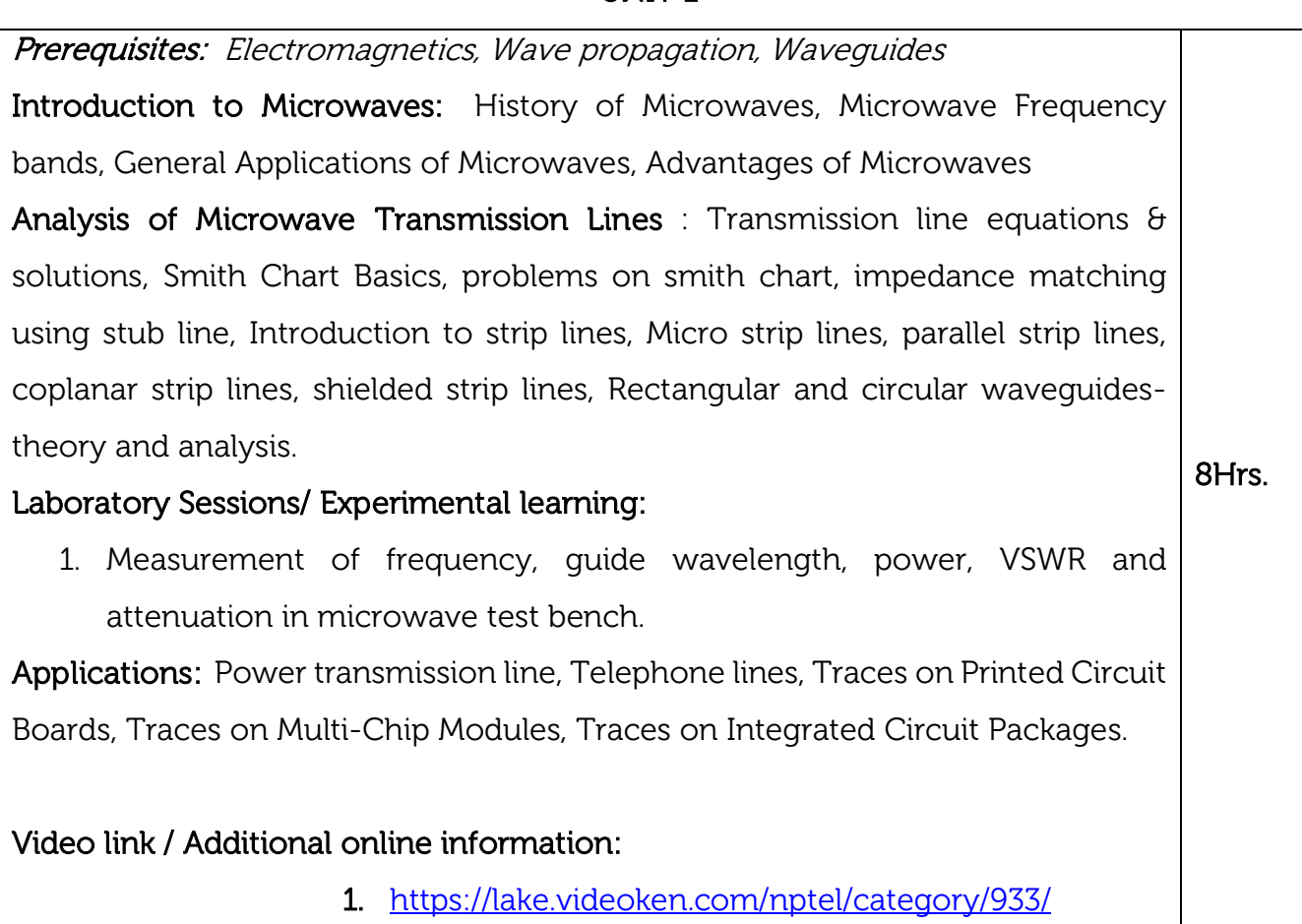

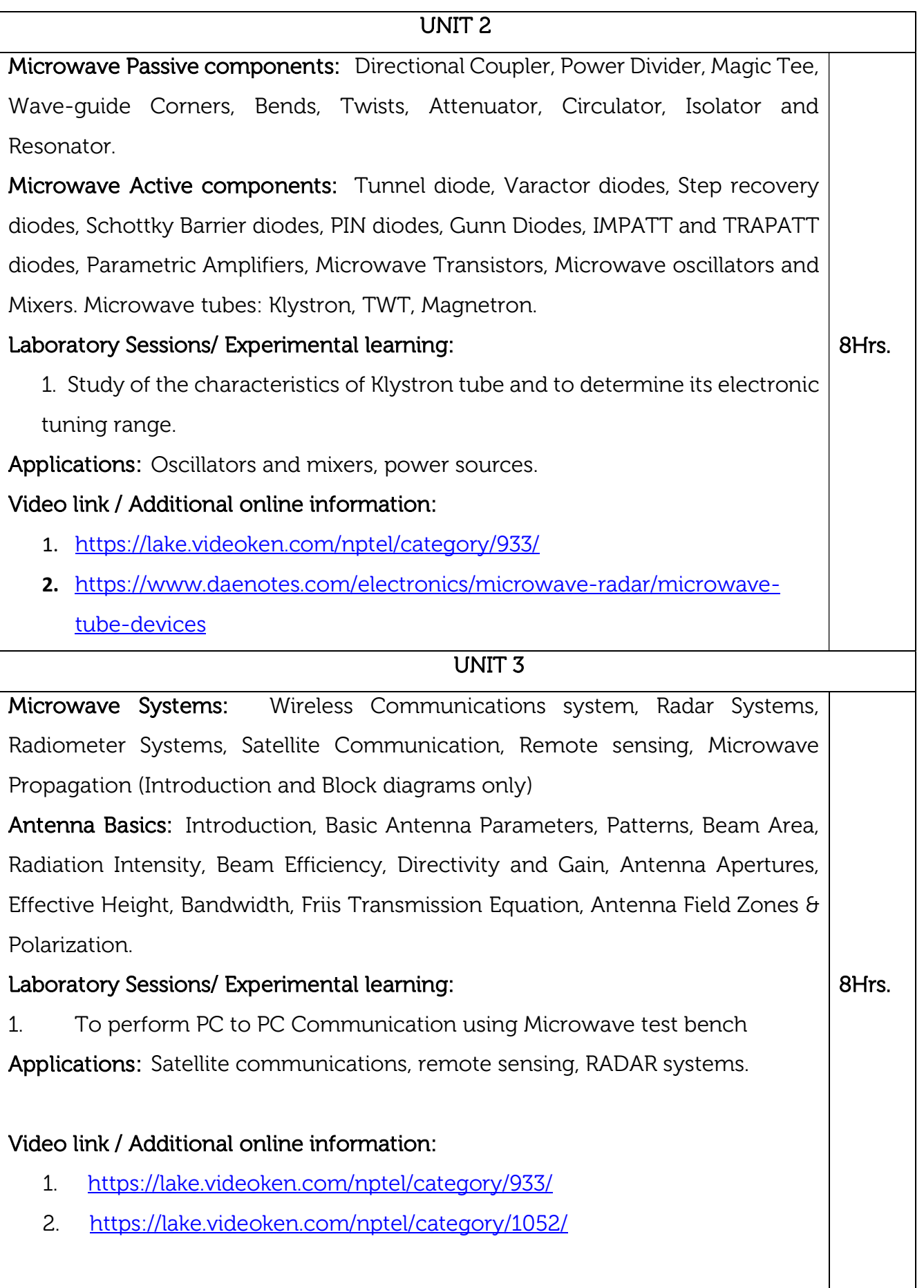

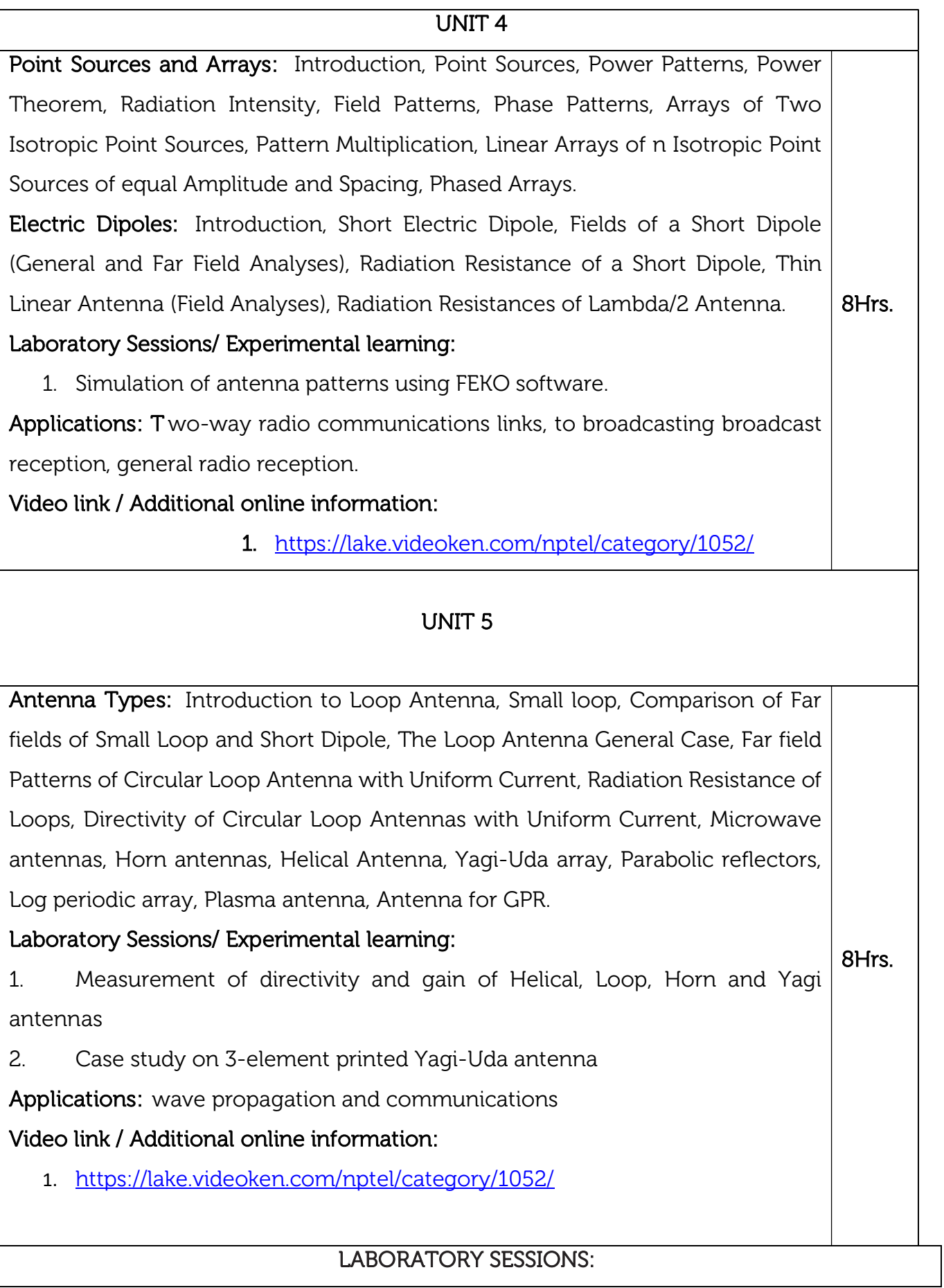

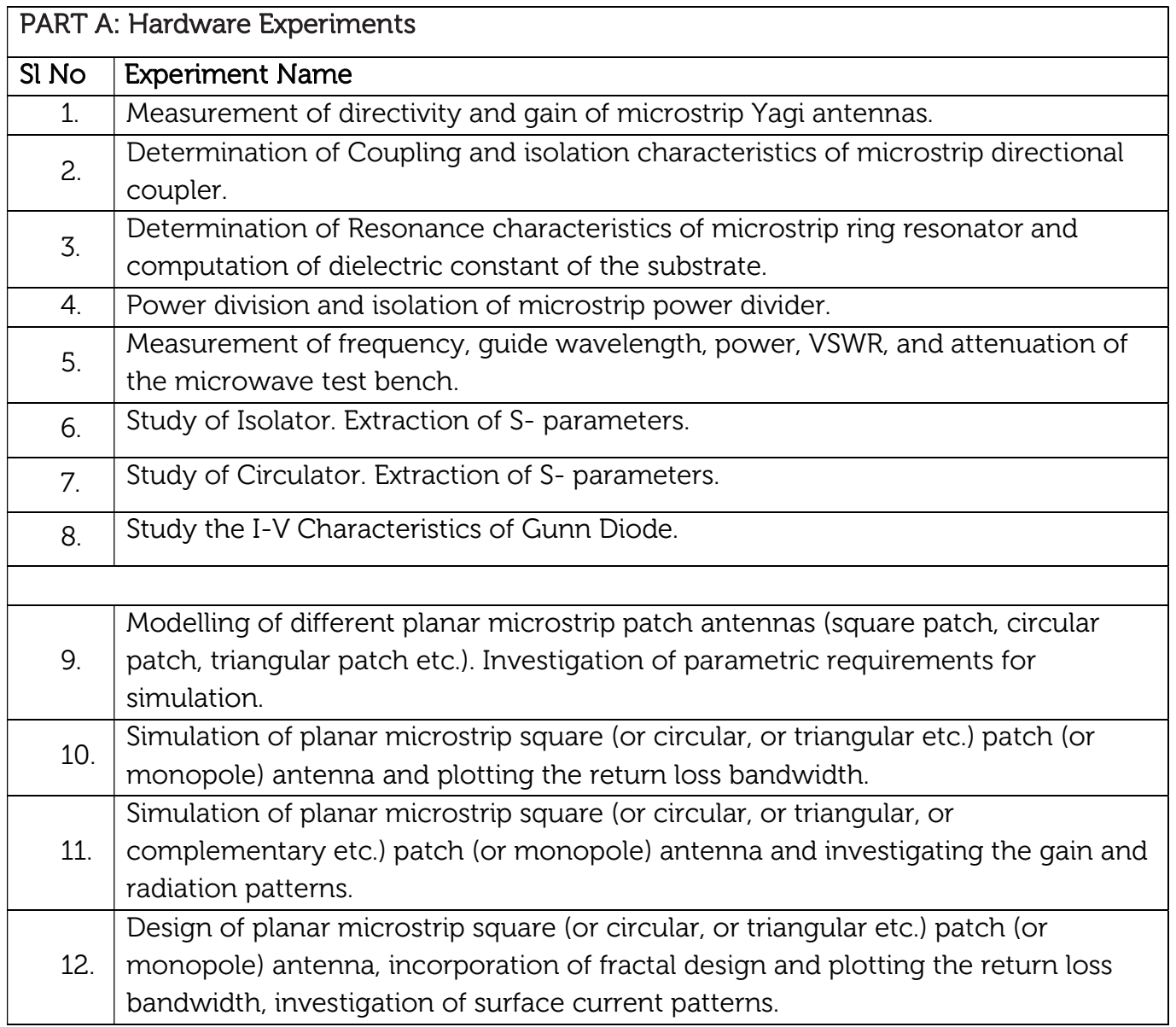

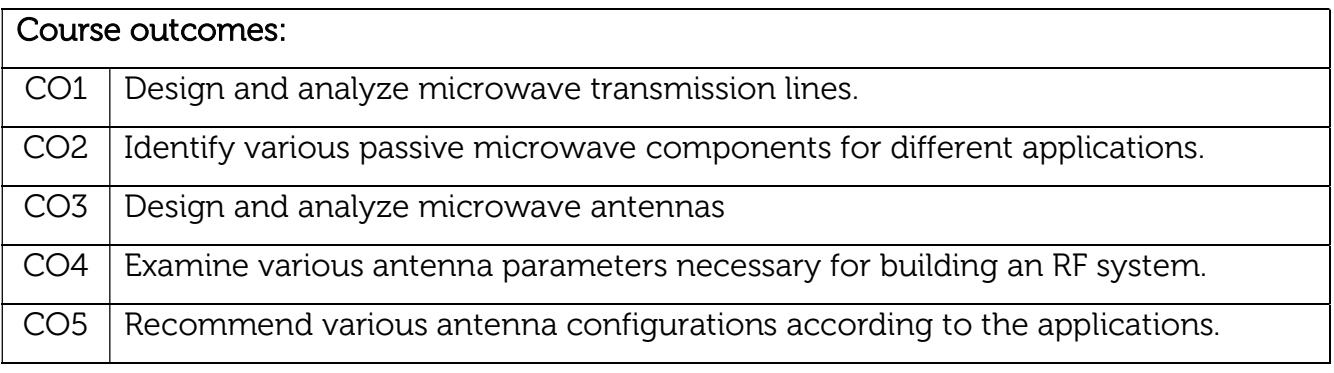

Reference Books:

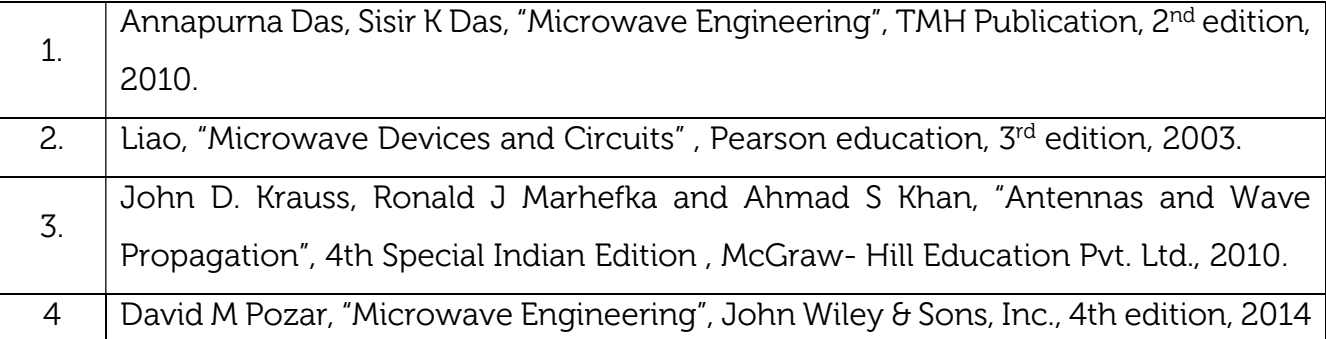

# Continuous Internal Evaluation (CIE):

### Theory for 50 Marks

CIE is executed by way of quizzes (Q), tests (T) and assignments. A minimum of three quizzes are conducted along with tests. Test portion is evaluated for 50 marks and quiz is evaluated for 10 marks. Faculty may adopt innovative methods for conducting quizzes effectively. The number of quizzes may be more than three (conduct additional quizzes and take best three). The three tests are conducted for 50 marks each and the average of all the tests are calculated for 50. The marks for the assignments are 20 (2 assignments for 10 marks each). The marks obtained in test, quiz and assignment are added to get marks out of 100 and report CIE for 50 marks.

# Laboratory- 50 Marks

The laboratory session is held every week as per the time table and the performance of the student is evaluated in every session. The average of the marks over number of weeks is considered for 30 marks. At the end of the semester a test is conducted for 10 marks. The students are encouraged to implement additional innovative experiments in the lab and are awarded 10 marks. Total marks for the laboratory is 50.

# Semester End Examination (SEE):

# Total marks: 50+50=100

SEE for 50 marks are executed by means of an examination.

The Question paper for each course contains two parts, Part – A and Part – B. Part – A consists of objective type questions for 20 marks covering the entire syllabus. Part – B Students have to answer five questions, one from each unit for 16 marks adding up to 80 marks. Each main question may have a maximum of three sub divisions. Each unit will have internal choice in which both questions cover entire unit having same complexity in terms of COs and Bloom's taxonomy level.

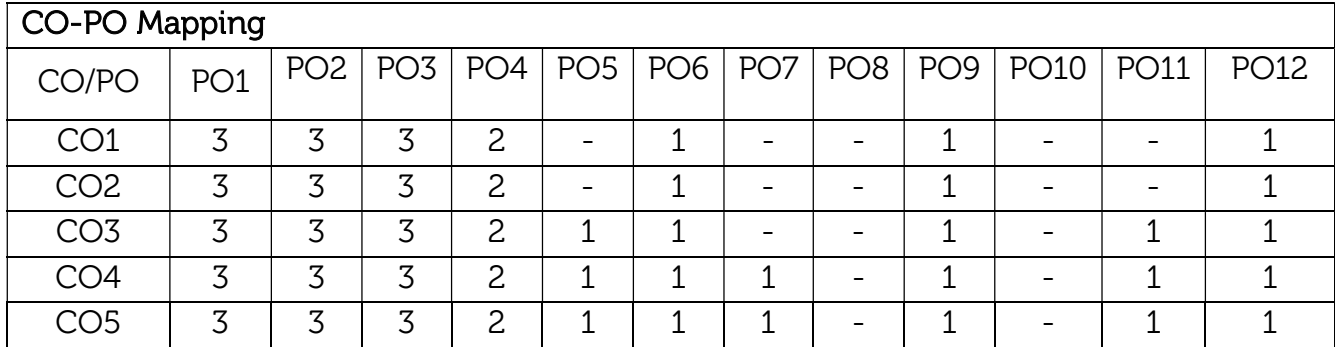

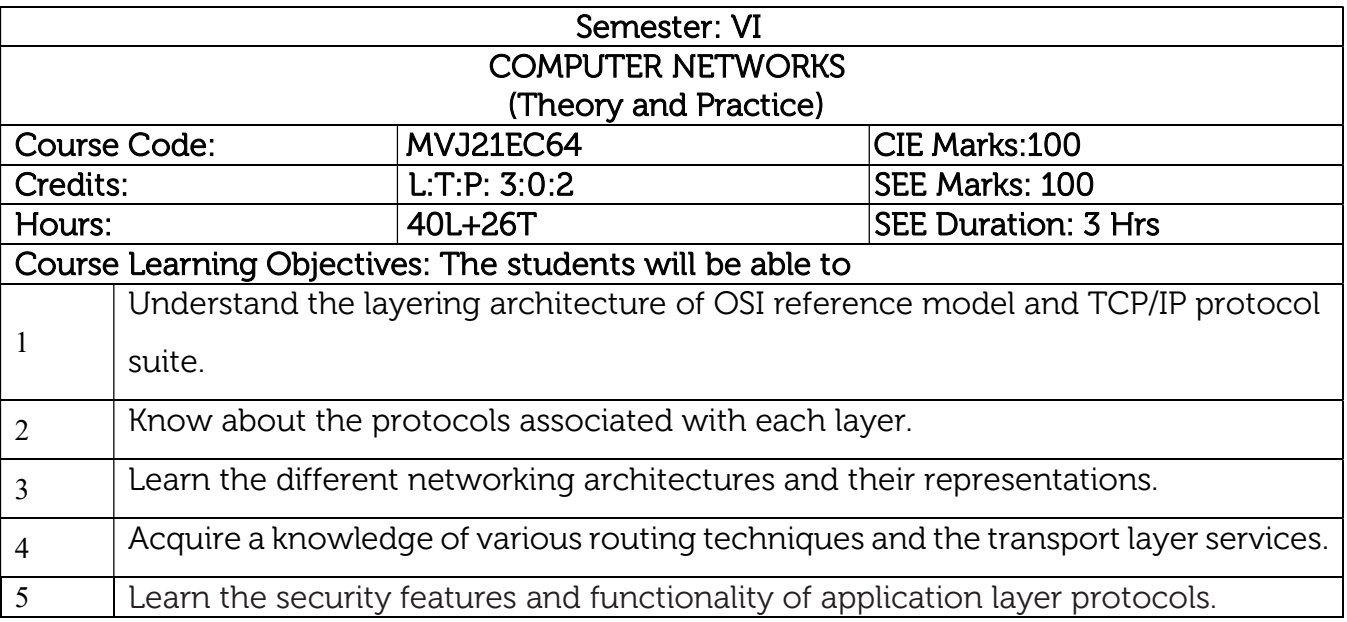

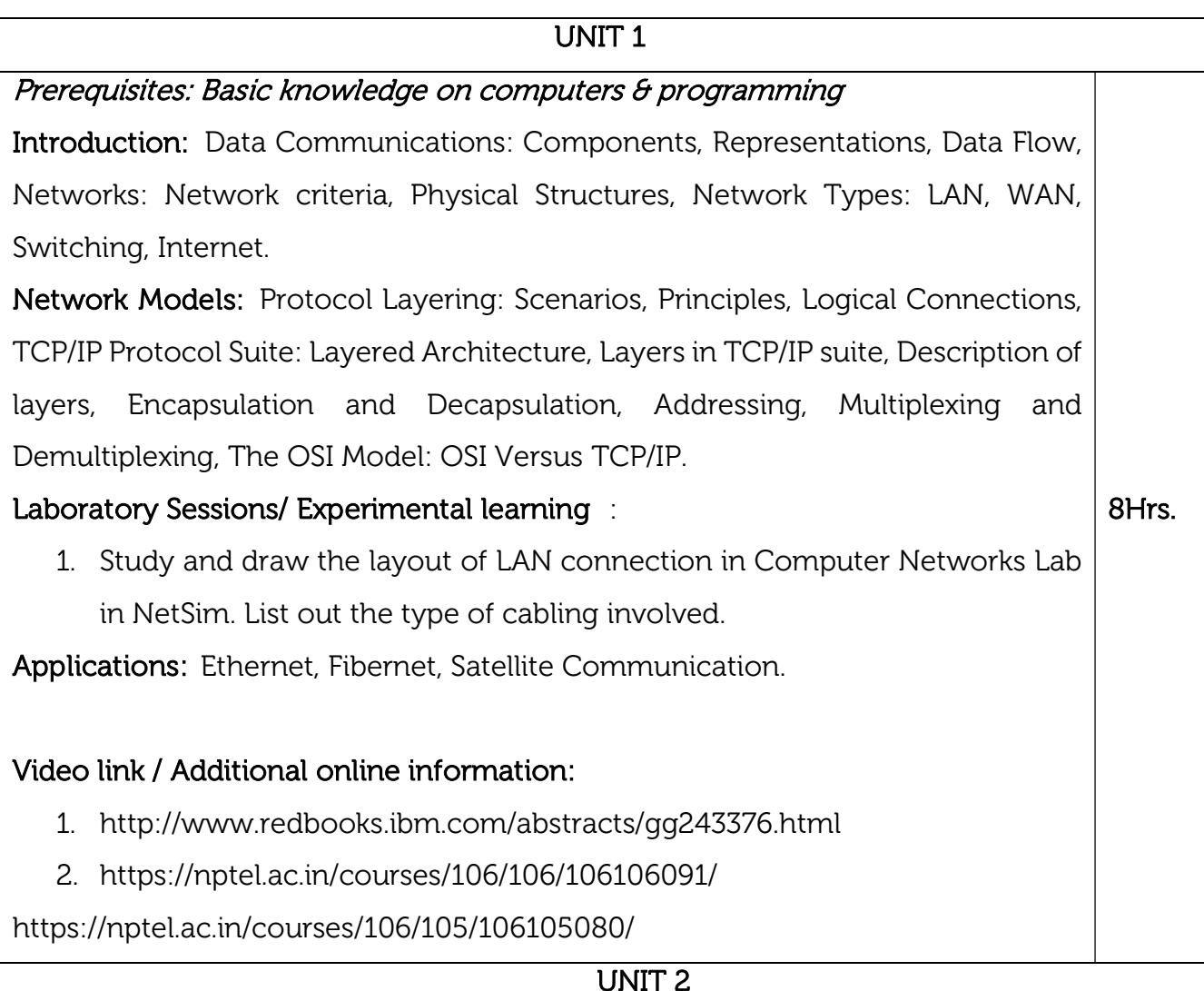

Data-Link Layer: Introduction: Nodes and Links, Services, Categories of link, Sublayers, Link Layer addressing: Types of addresses, ARP. Data Link Control (DLC) services: Framing, Flow and Error Control, Data Link Layer Protocols: Simple Protocol, Stop and Wait protocol, Piggybacking.

Media Access Control: Random Access: ALOHA, CSMA, CSMA/CD, CSMA/CA.

Wired LANs: Ethernet: Ethernet Protocol: IEEE802, Ethernet Evolution, Standard Ethernet: Characteristics, Addressing, Access Method, Efficiency, and Implementation.

Wireless LANs: Introduction: Architectural Comparison, Characteristics, Access control

8Hrs.

# Laboratory Sessions/ Experimental learning :

1. Study and analyze packet transfer using CSMA/CD and CSMA/CA using NetSim.

Applications: Collision detection and avoidance in wired and wireless network.

# Video link / Additional online information:

https://nptel.ac.in/courses/106/105/106105183/

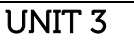

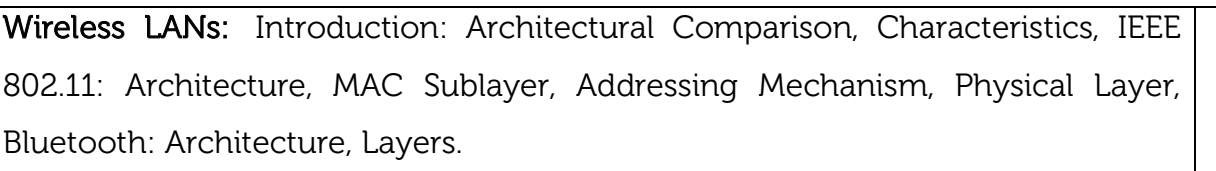

Connecting Devices: Hubs, Switches.

Virtual LANs: Membership, Configuration, Communication between Switches and Routers, Advantages.

Network Layer: Introduction, Network Layer services: Packetizing, Routing and Forwarding, Other services, Packet Switching: Datagram Approach, Virtual Circuit Approach, IPV4 Addresses, Address Space, Classful Addressing, Classless Addressing, DHCP. 8Hrs.

# Laboratory Sessions/ Experimental learning :

1. Study of different types of connecting devices.

Applications: Bluetooth, WiFi, WiMax

Video link / Additional online information:

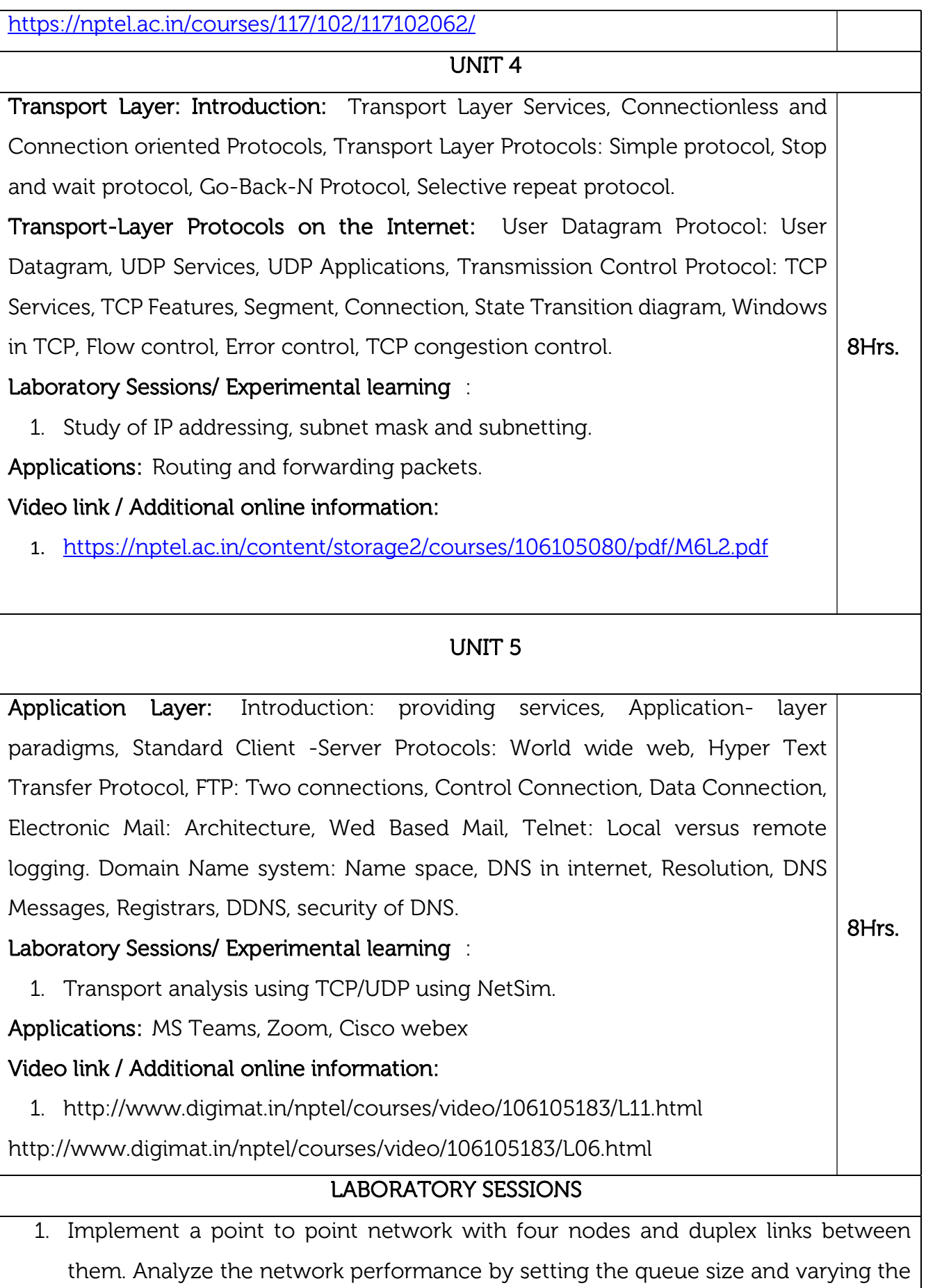

bandwidth.

- 2. Implement a four-node point to point network with links n0-n1, n1-n2 and n2-n3. Apply TCP agent between n1-n2 and UDP between n1-n3. Apply relevant applications over TCP and UDP agents changing the parameter and determine the number of packets sent by TCP/UDP.
- 3. Implement Ethernet LAN using n (6-10) nodes. Compare the throughput by changing the error rate and data rate.
- 4. Implement ESS with transmission nodes in Wireless LAN and obtain the performance parameters.
- 5. Implementation of Link state routing algorithm.

### Implement the following in C/C++ in Linux platform

- 6. Write a program for a HLDC frame to perform the following.
	- i) Bit stuffing ii) Character stuffing.
- 7. Write a program for distance vector algorithm to find suitable path for transmission. For the given data, use CRC-CCITT polynomial to obtain CRC code. Verify the

program for the cases. a. Without error, b. With error

8.Implementation of Sliding Window Protocol.

9. Write a program for congestion control using leaky bucket algorithm.

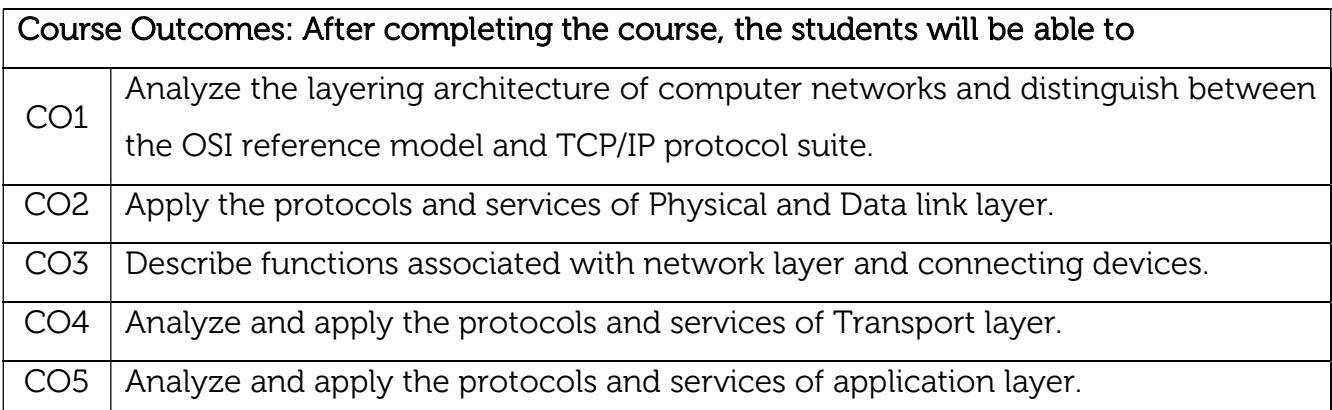

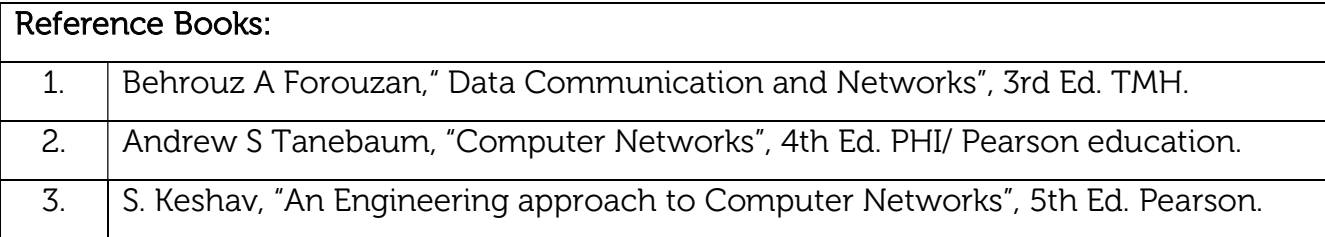

#### 4. W.A. Shay, "Understanding communication and Networks", Thomson.

### Continuous Internal Evaluation (CIE): Theory for 50 Marks

CIE is executed by way of quizzes (Q), tests (T) and assignments. A minimum of three quizzes are conducted along with tests. Test portion is evaluated for 50 marks and quiz is evaluated for 10 marks. Faculty may adopt innovative methods for conducting quizzes effectively. The number of quizzes may be more than three (conduct additional quizzes and take best three). The three tests are conducted for 50 marks each and the average of all the tests are calculated for 50. The marks for the assignments are 20 (2 assignments for 10 marks each). The marks obtained in test, quiz and assignment are added to get marks out of 100 and report CIE for 50 marks.

### Semester End Examination (SEE):

### Total marks: 50+50=100

SEE for 50 marks is executed by means of an examination. The Question paper for each course contains two parts, Part – A and Part – B. Part – A consists of objective type questions for 20 marks covering the entire syllabus. Part – B Students have to answer five questions, one from each unit for 16 marks adding up to 80 marks. Each main question may have a maximum of three sub divisions. Each unit will have internal choice in which both questions cover entire unit having same complexity in terms of COs and Bloom's taxonomy level.

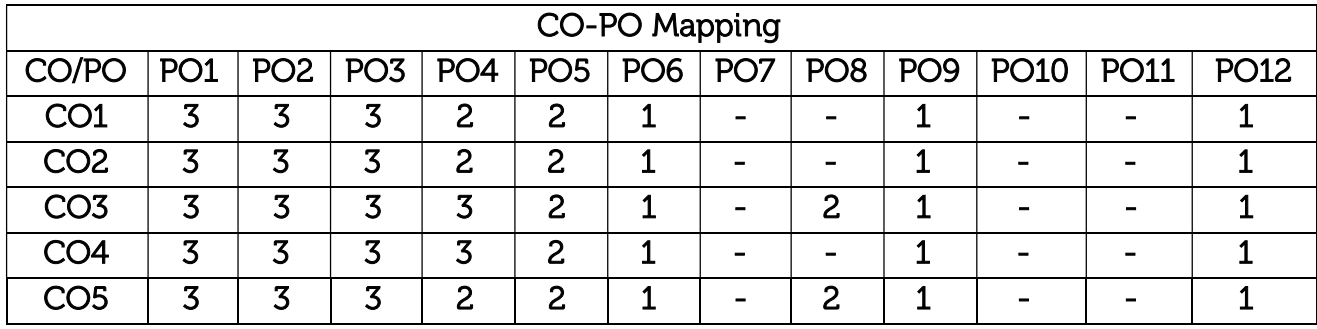

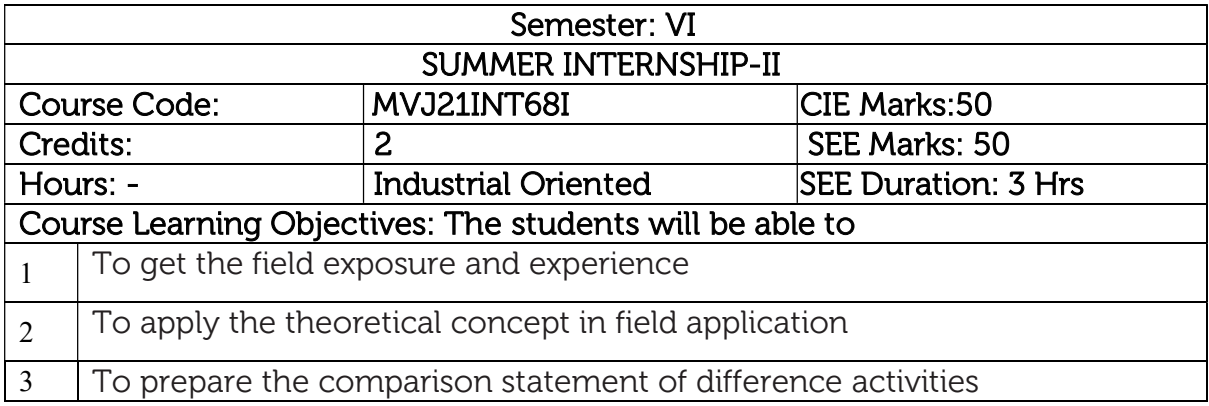

Internship: This shall be carried out by students in industry set-up related to the construction/ materials testing laboratories/research organizations/project management consulting firms/QS and QA organizations/ planning and design offices/Professional organizations and other avenues related to the Electronics and Communication engineering domain in consultation and approval of internship guide/HOD /internship committees of the institutions.

Course outcomes: At the end of the course the student will be able to:

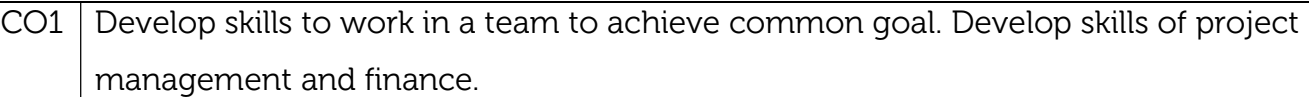

CO2 Develop skills of self-learning, evaluate their learning and take appropriate actions to improve it.

 $CO3$  Prepare them for life-long learning to face the challenges and support the technological changes to meet the societal needs.

Scheme of Evaluation :

Internal Marks: The Internal marks (50 marks) evaluation shall be based on midterm and final presentation of the activities undertaken during the internship, to a panel comprising internship guide, a senior faculty from the department and head of the department. Each student should submit the internship report at the end of semester with internship certificate.

Semester End Examination: Viva-Voce examination shall be conducted by a panel of examiners consisting of internship supervisor, a senior faculty from the department and head of the department.

# CO-PO Mapping

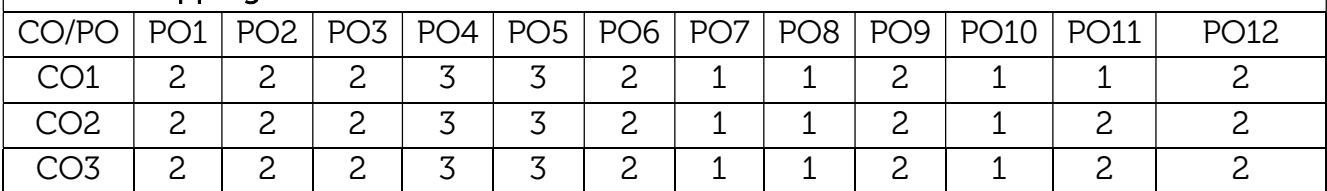